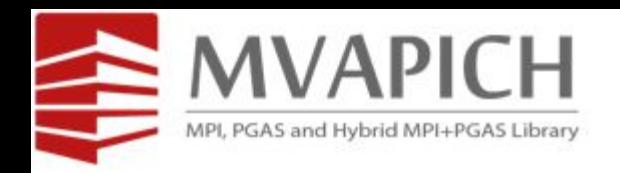

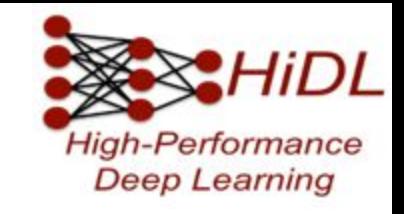

# **Scaling Distributed DNN Training for Large Images Elaboration Presentation**

# **CSE 5914.01**

# **Rayan Hamza, Nawras Alnaasan, Zhengqi Dong, and Arpan Jain**

The Ohio State University

E-mail: hamza.23@osu.edu, alnaasan.1@osu.edu, dong.760@osu.edu, and jain.575@osu.edu

# **Outline**

- •Introduction
- •Research Hypotheses
- •Background Research
- Completed Work
	- Automatic splitting module of DNNs
		- Analytical Model
		- Network Representation and Splitting
	- **CPU offloading of out-of-core models**
- Future Work

# **Project Vision**

• A user-friendly distributed DNN training framework for model- and hybrid- parallelism for vision models.

# **Problem Statement**

• Design and implement a distributed DNN training framework in **PyTorch** to train **out-of-core DNNs** using an **automatic model splitting** module designed **to improve performance**.

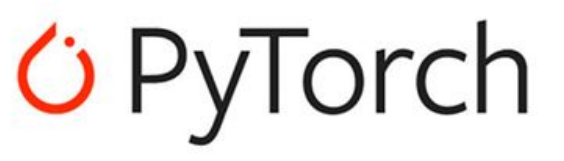

# **Motivation for Parallelism in Training**

- DNNs require a lot of memory, computation, and time
	- Training large models serially could take over a week depending on the complexity

### • Solution - Data parallelism

- Use multiple GPUs to train data at the same time
- These GPUs communicate using message passing interface (MPI)
- . Average out the gradient of each model on each GPU
- New problem some models can't fit on one **GPU** 
	- Models are becoming much more complicated  $\bullet$
	- Pathology  $-100k \times 100k$  pixels in images  $\bullet$

### Data Parallelism

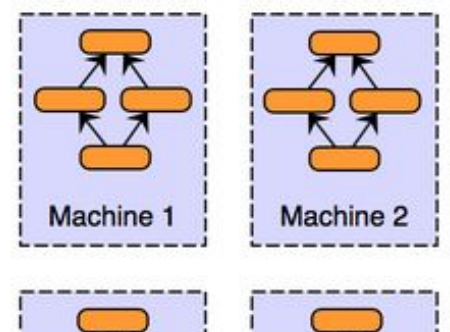

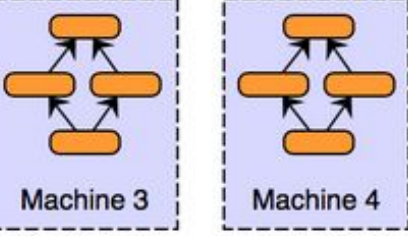

Src: https://xiandong79.github.io/Intro-Distributed-Deep-Learning

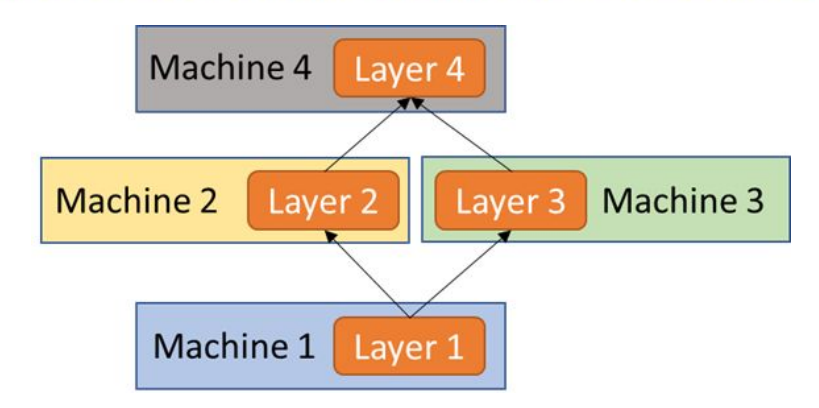

**Model Parallelism (layer-level)**

# **Research Hypotheses**

- Use analytical models to estimate execution time for a model split to efficiently split DNNs across multiple GPUs
- Use PyTorch's model and jit.trace API to understand data flow in DNNs written in PyTorch to implement user transparent model splitting
- Use CPU offloading mechanism to optimize GEMS-MASTER design

# **Automatic splitting module of DNNs - Approaches**

- Analytical Model
	- Based on layer propagation time and parameters
	- Critical for deciding how to split the model
- Network representation and splitting
	- **EXE** Represent model as a graph to find layer connections
	- **Decide how to split the model**
	- **Example 1 Segment the model and train over many machines**

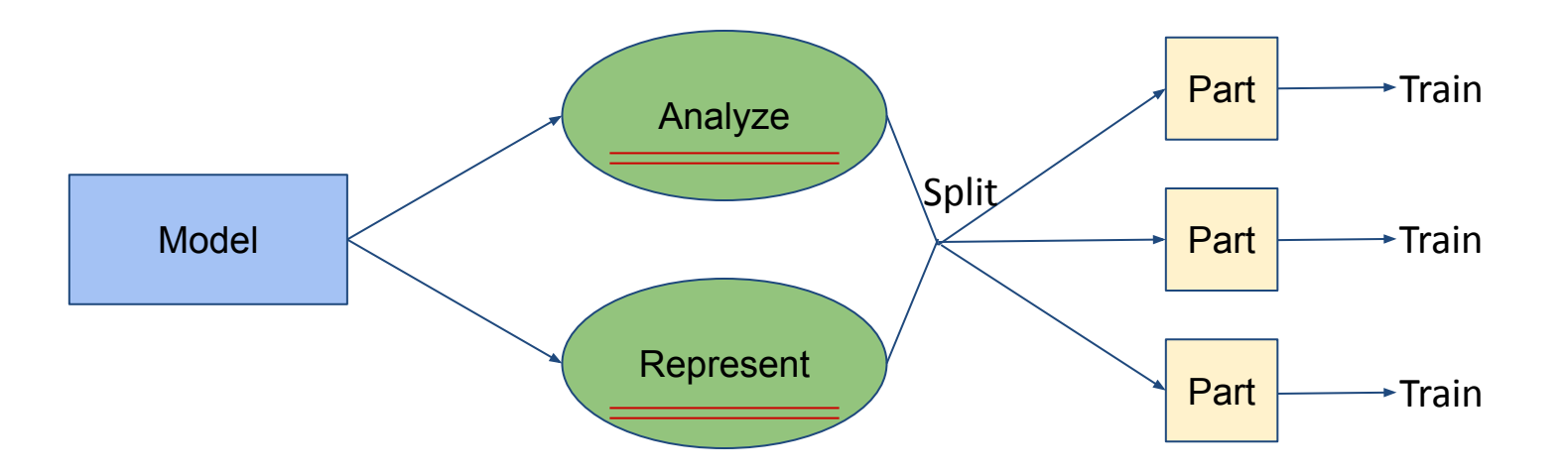

# **Automatic splitting module of DNNs - Background Research**

• Analytical Model:

Convolution has different time overheads depending on block size, conv. operation(e.g. adaptive tiling), and kernel info [1]

• Network Graph Representation:

Existing tools for visualizing DNNs with PyTrorch: TensorBoard, Torchviz Inconvenient for the purposes of the project.

[1] van Werkhoven et. al. *Optimizing Convolution Operations on GPUs using Adaptive Tiling*, 16 September 2013.

# **Analytical Model - Target Layer Times**

- Times for convolutional Layer
- nn.Conv2D(in\_channels, out\_channels, kernel\_size, padding)
	- High maximums from first/last iterations of model - preparation
	- As expected, backprop is often twice as long as forward prop
	- **EXA** Both layers have the same kernel size, but different in and out channels, which can affect the resulting times.

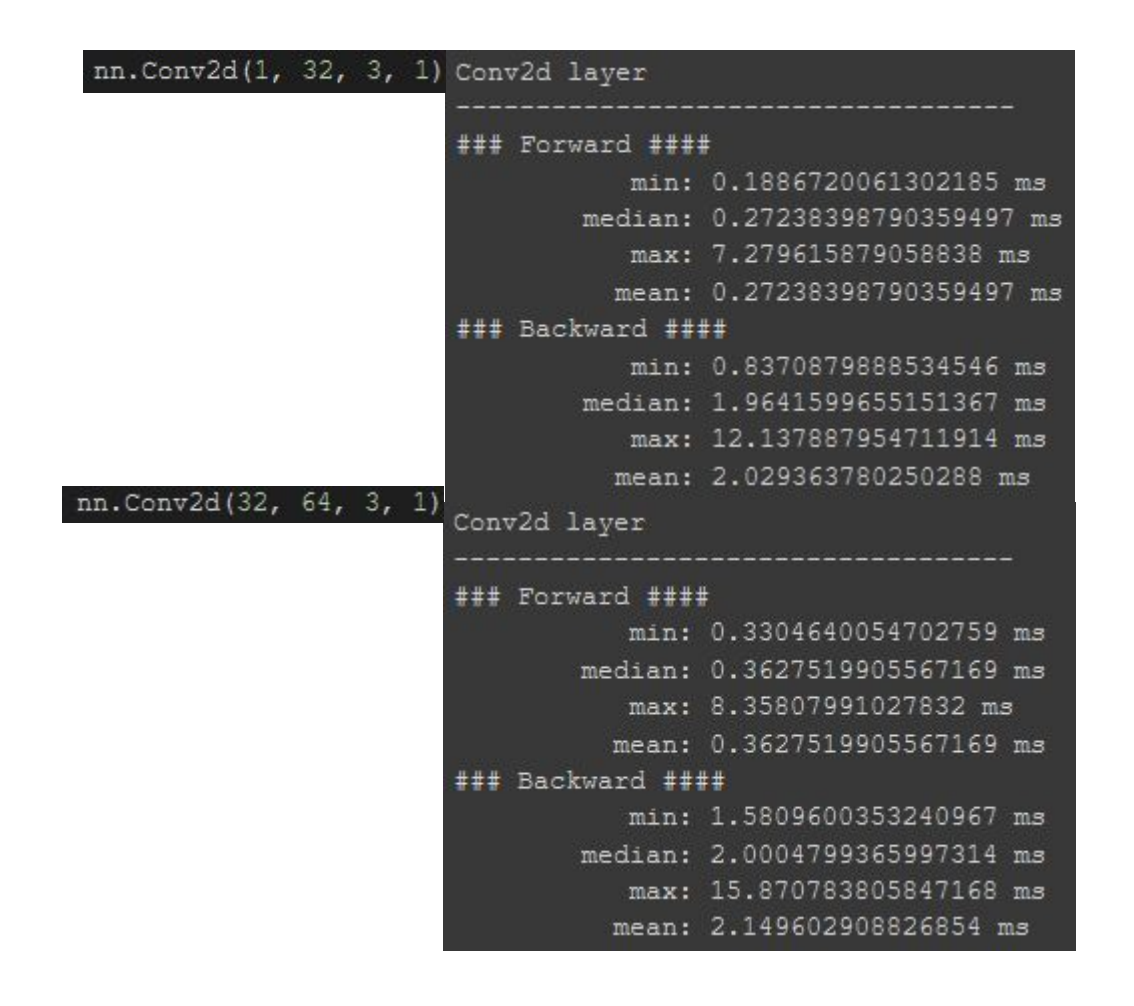

# **Analytical Model - Conv. Layer Time Prediction**

- Prediction using polynomial curve-fitting from SKLearn framework.
	- **from SKLearn import PolynomialFeatures**
- Time based on following parameters:
	- $\cdot$  In and out channels  $(32,64,128)$
	- Image size (square) (256px)
	- $\cdot$  kernel size (=3,5,7)
- Alternate model with different Conv. Layers

```
ass Net(nn.Module):
def init (self):
        super(Net, self). init ()
       self.layers = nn.ModuleList([
           nn.Conv2d(in channels = 3, out channels=32, kernel size=3, padding=1),nn.Cony2d(in channels = 32, out channels = 32, kernel size = 3, padding=1)nn.Conv2d(in channels = 32, out channels=32, kernal size=5, padding=2),nn.Conv2d(in channels = 32, out channels=32, kernel size=7, padding=3),
           nn. Conv2d(in_channels = 32, out_channels=64, kernel_size=3, padding=1),
           nn.Conv2d(in channels = 64, out channels = 64, kernal size = 3, padding=1),nn.Conv2d(in channels = 64, out channels=64, kernel size=5, padding=2),nn.Conv2d(in channels = 64, out channels=64, kernel size=7, padding=3),
           nn.Conv2d(in channels = 64, out channels=128, kernel size=3, padding=1)nn.Conv2d(in channels = 128, out channels=128, kernel size=3, padding=1)
           nn.Conv2d(in channels = 128, out channels=128, kernel size=5, padding=2
           nn.Conv2d(in channels = 128, out channels = 128, kernal size = 7, padding = 3)nn.AdaptiveAvqPool2d((1,1)),
           nn. Linear (128, 10),
           nn.LogSoftmax()
```
# **Analytical Model - Conv. Layer Time Prediction**

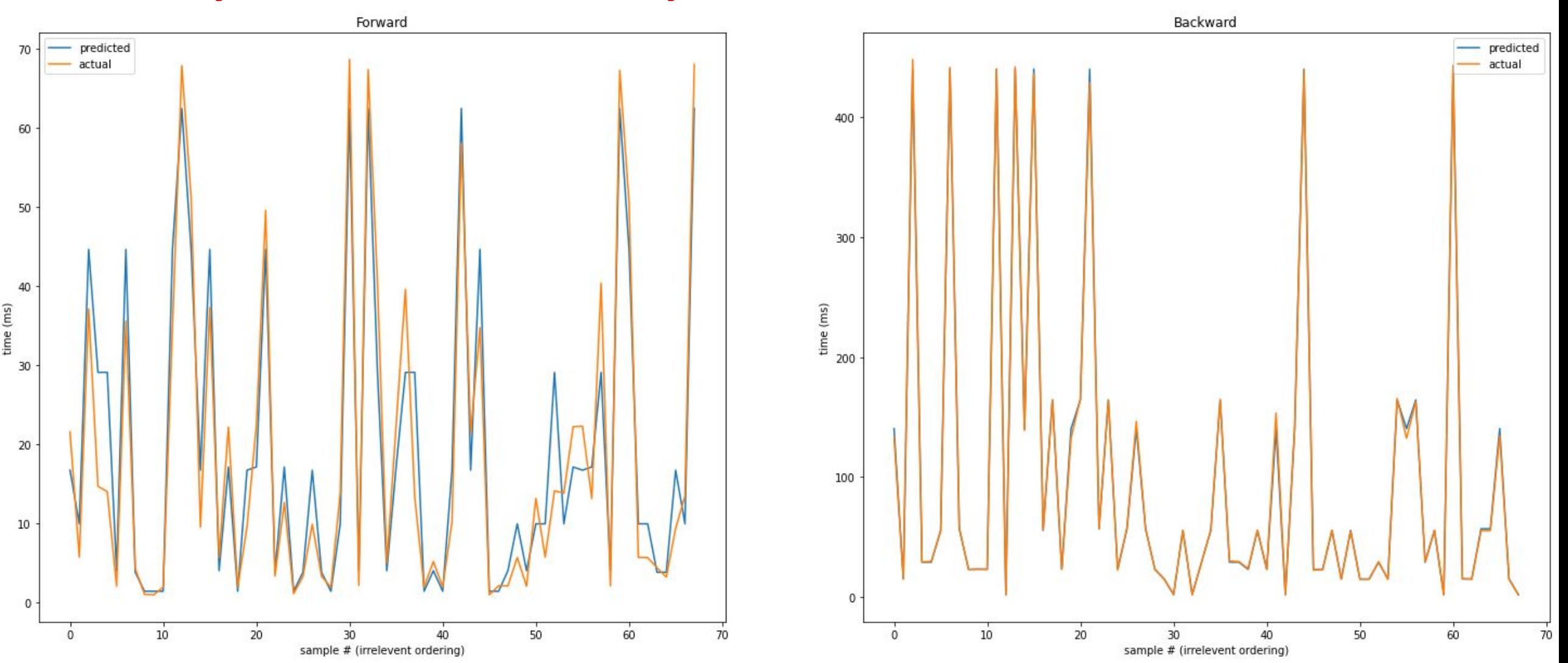

# **Network Representation - Parsing The Forward Function**

- No direct method to find layer/block connections in model in PyTorch
	- Using torch.jit.trace can get a string representation of the entire forward function
	- Parse string representation and create an adjacency list.

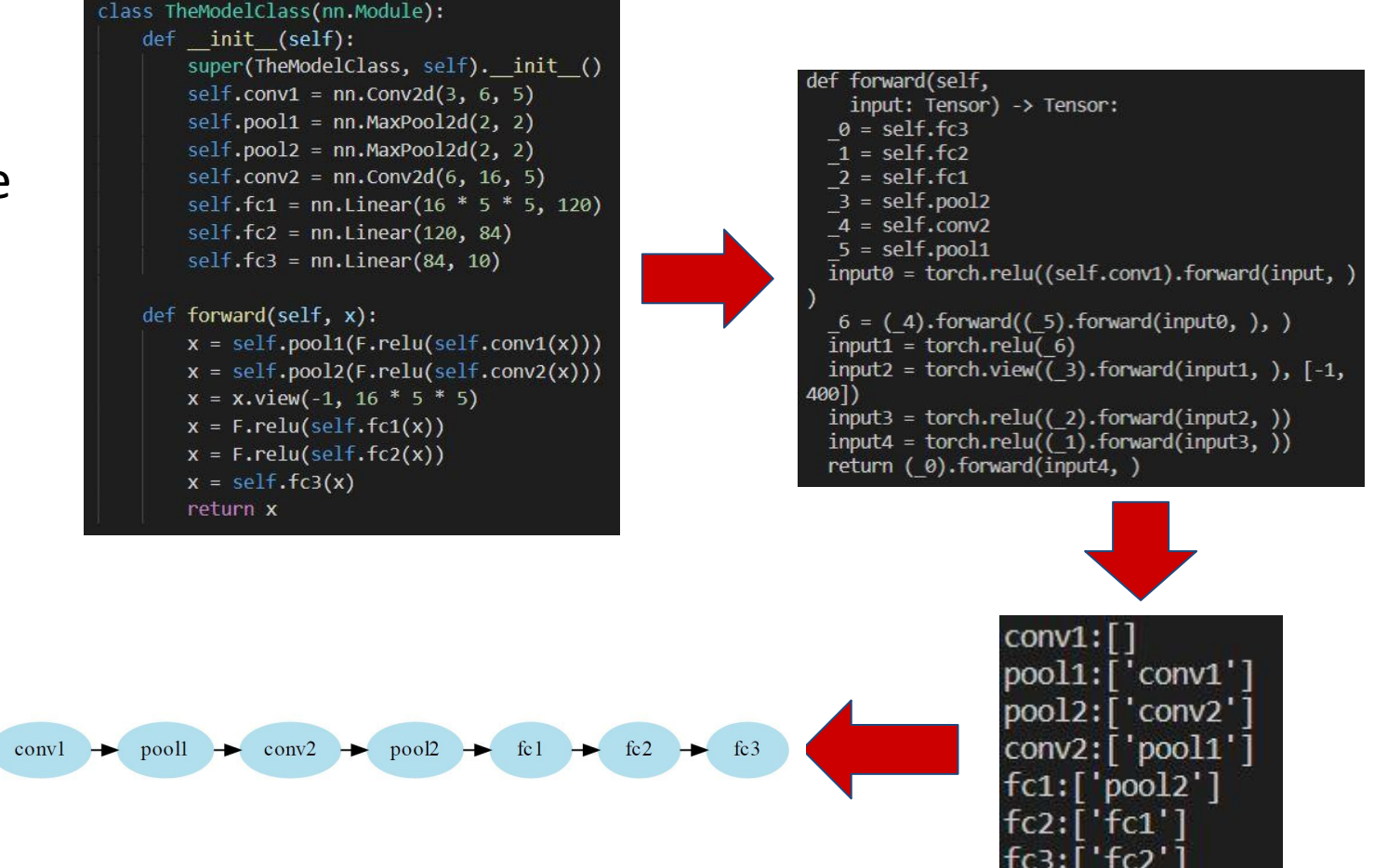

• Visualize graph from adjacency list

## **Network Representation - Basic Results**

### class Net(nn.Module): def init (self): super(Net, self). \_init\_()  $self.comv1 = nn.Conv2d(1, 10, kernel size=5)$ self.conv2 = nn.Conv2d(10, 20, kernel size=5) self.conv2 drop = nn.Dropout2d()  $self.fc1 = nn.Linear(320, 50)$  $self.fc2 = nn.Linear(50, 10)$ **Basic CNN**def forward(self, x):  $x = F$ .relu(F.max pool2d(self.conv1(x), 2))  $x = F$ .relu(F.max pool2d(self.conv2 drop(self.conv2(x)), 2))  $x = x.\text{view}(-1, 320)$  $x = F$ .relu(self.fc1(x))  $x = F.dropout(x, training=self.training)$  $x = self.fc2(x)$ return F.log softmax(x, dim=1)

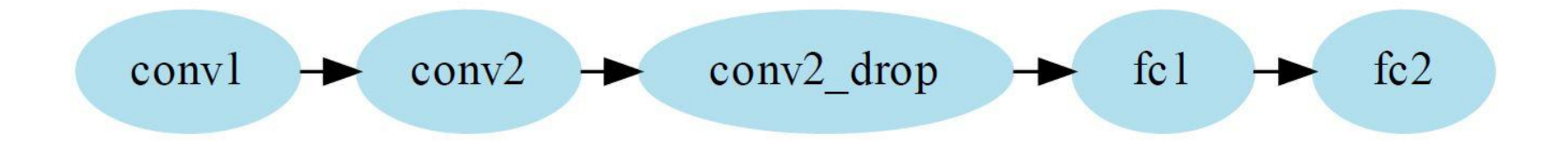

# **Network Representation - Interconnected Models**

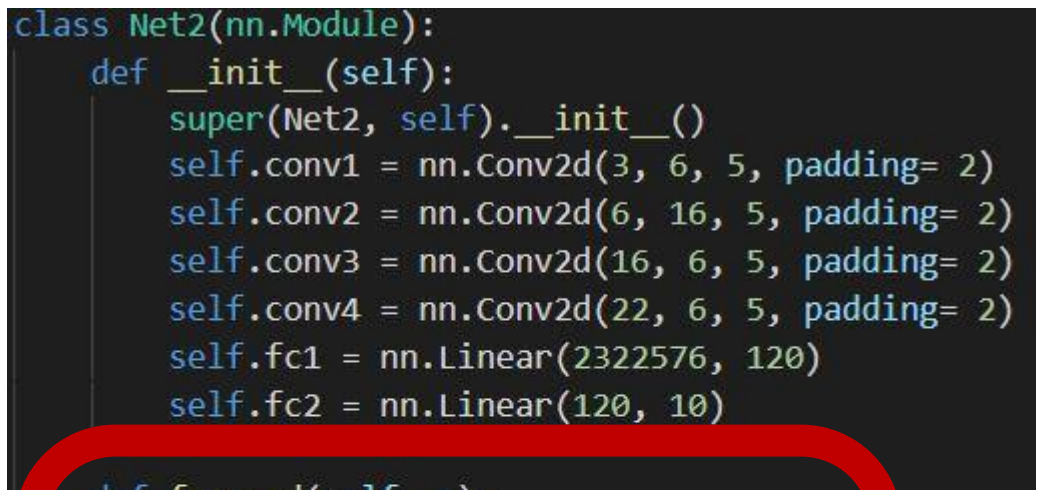

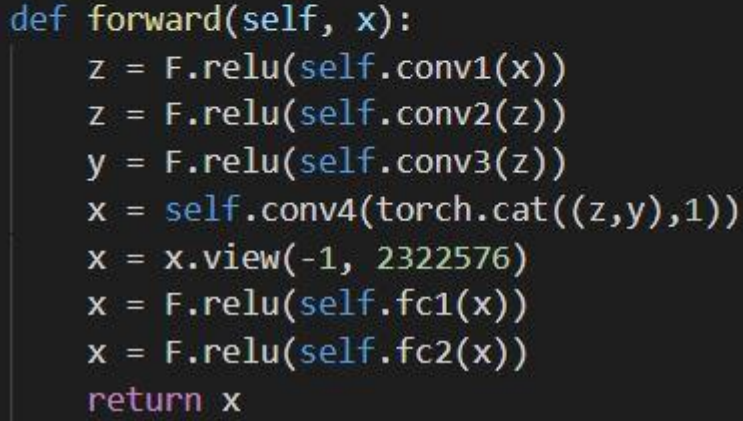

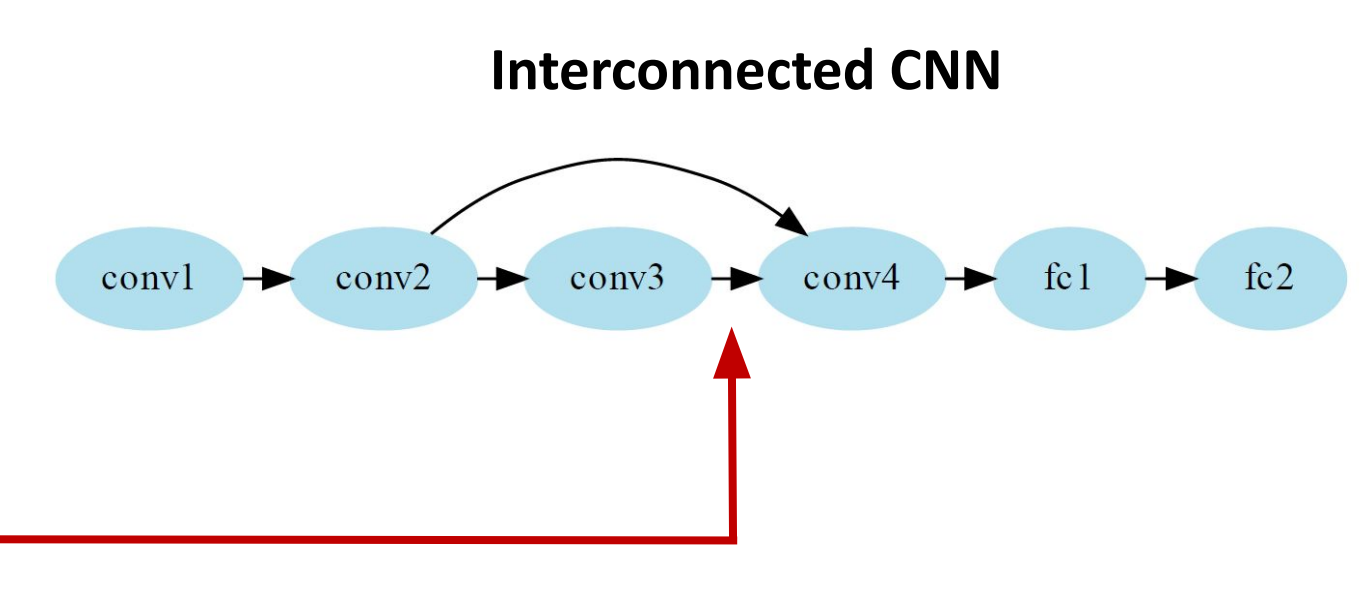

# **Network Representation - AmoebaNet**

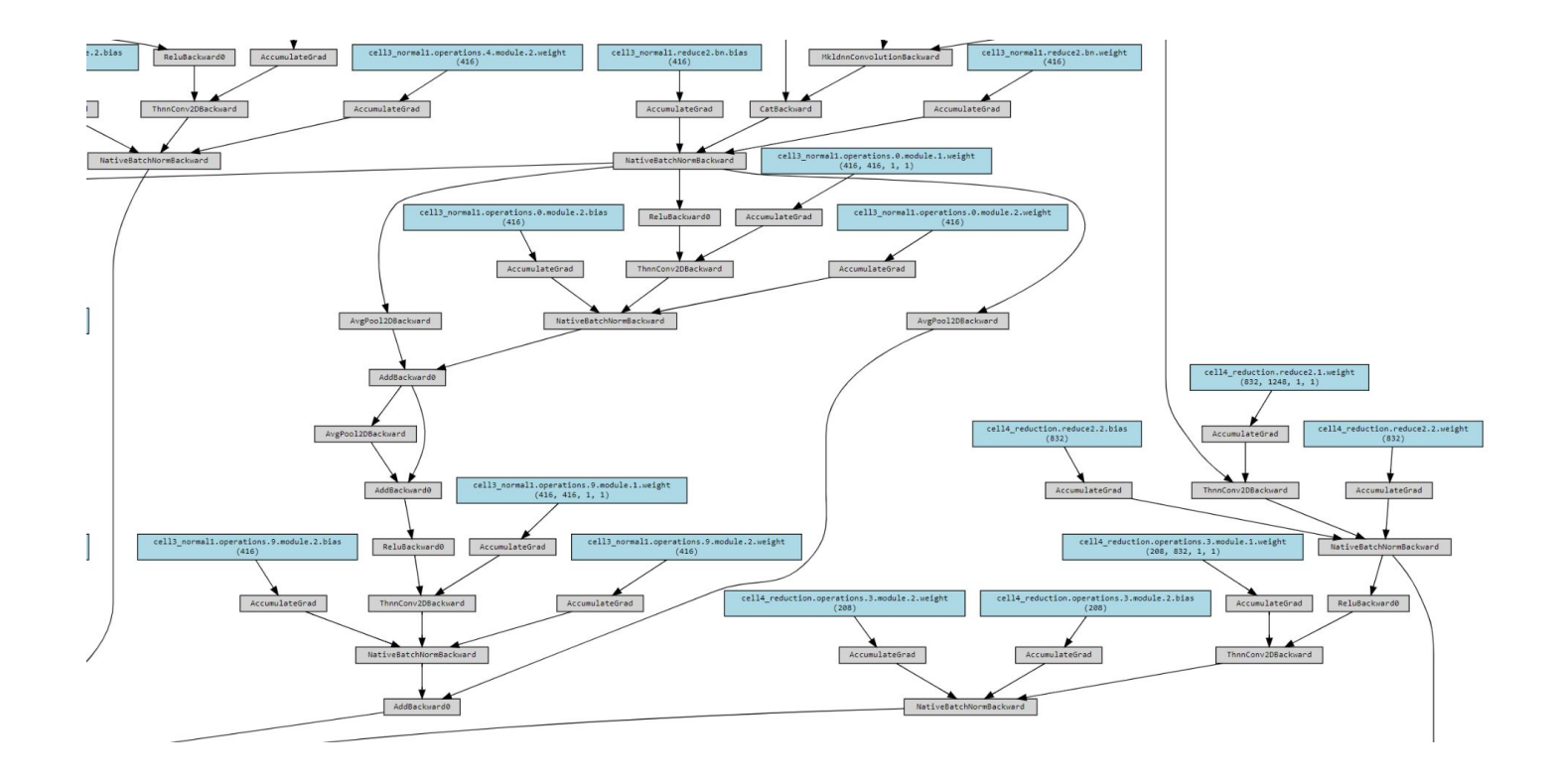

Output of TorchViz Library

### **Issues**

- 1. No one-to-one mapping with layers
- 2. Introduces nodes for weights and biases
- 3. Shows graph for backward propagation
- 4. No block-level abstraction

# **Network Representation - AmoebaNet**

**AmoebaNet 6-layers**

**(Block-level representation)**

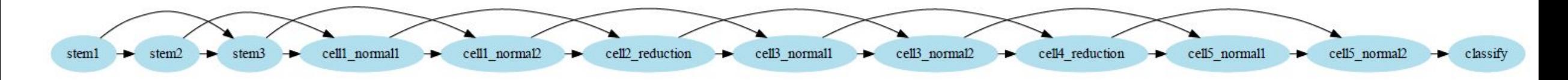

**AmoebaNet 18-layers**

**(Block-level representation)**

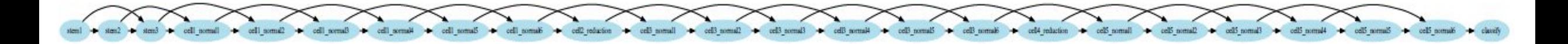

Note: each block can be recursively extended to a full graph

# **Network Representation - Areas of improvement**

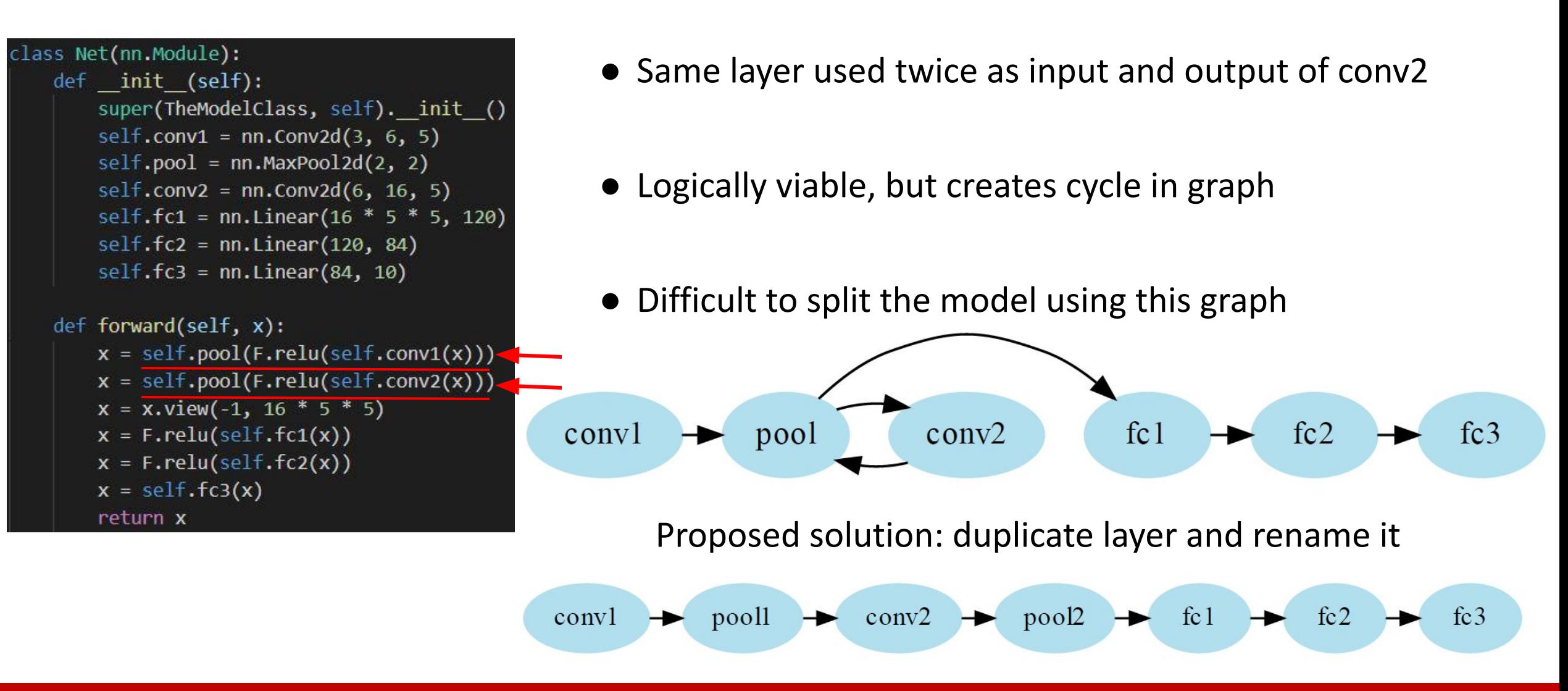

**Network Based Computing Laboratory CSE 5194.01 CSE 5194.01 16 16 16** 

# **CPU offloading of out-of-core models**

### **• Research Question:**

- What is the optimal approach to apply CPU-offloading techniques for training out-of-core deep learning models?
- **• Definition:**
	- **▪ CPU-offloading:** 
		- Moving some memory from GPU to CPU during training
	- **▪ pin\_momory:** 
		- For data loading, passing pin\_memory=True to a DataLoader will automatically put the fetched data Tensors in pinned memory, and thus enables faster data transfer to CUDA-enabled GPUs
	- **▪ Nonblocking:** 
		- Allow asynchronous GPU copie. In other word, we can bypass synchronization when it is unnecessary.

Reference:[https://developer.nvidia.com/blog/controlling-data-movement-to-boost-perform](https://developer.nvidia.com/blog/controlling-data-movement-to-boost-performance-on-ampere-architecture/) [ance-on-ampere-architecture/](https://developer.nvidia.com/blog/controlling-data-movement-to-boost-performance-on-ampere-architecture/)

### **• Approaches:**

- a. Baseline: No CPU-offloading, everything is trained on GPU
- b. CPU-offloading without any optimization
- c. CPU-offloading with pin-memory
- d. CPU-offloading with non-blocking mechanism
- e. CPU-offloading with pin-memory and non-blocking mechanism
- **• Notes:**
	- $\blacksquare$  1 epoch = 8 step, each step use 32 sample as batchsize
	- **Trained with 20 epochs, so 20**  $*$  **8 5 = 155** iteration (Remove the first 5 outliers)
	- Vgg19 was tested on RI2 sky-k80, and the rest were tested on RI2 bdw-v100

# **CPU offloading**

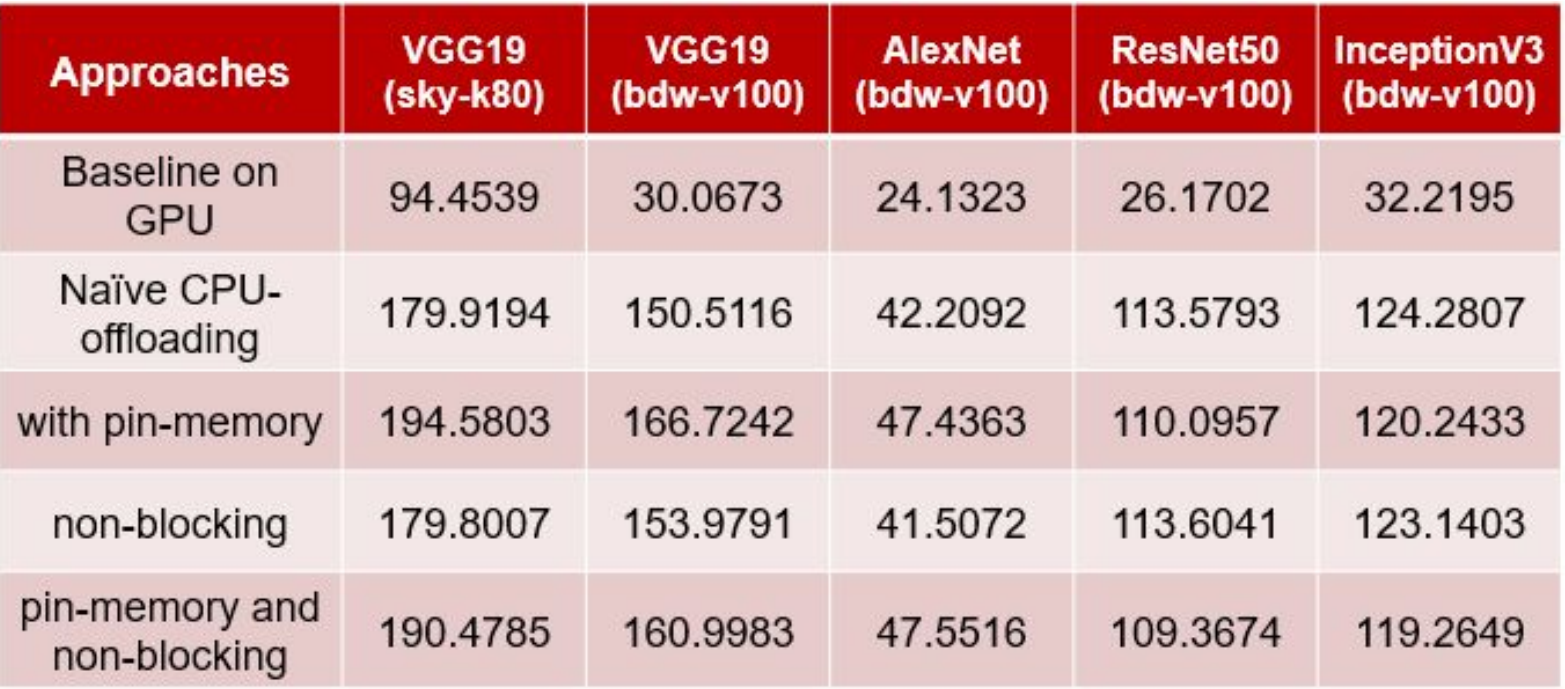

**Number of Model Parameter** 139,578,434 VGG19 AlexNet 57,012,034 23,512,130 ResNet<sub>50</sub> 24,348,900 InceptionV3

Table2: The total number of parameters contained in models.

Table1: Measures the total of training time in sec for 20 epochs on Hymenoptera dataset, [https://download.pytorch.org/tutorial/hymenoptera\\_data.zip](https://download.pytorch.org/tutorial/hymenoptera_data.zip); sky-k80 refers to skylake CPU with TESLA K80, and bdw-v100 refers to broadwell CPU with V100.

# **Key Takeaway**

- CPU offloading provides the potential to train larger out-off-core models but also comes with the cost of I/O communication overhead.
- CPU offloading time is affected by underlying hardware architecture:
	- sky-k80 tripled the total training time of bdw-v100 on baseline model.
- CPU offloading time is influenced by the number of parameters in a tensor:
	- Fewer and denser tensors can accelerate the training.
- Optimizations help in models with more number of layers and parameters:
	- The CPU Offloading optimization methods have effect only on ResNet50 and InceptionV3.

# **Future Work**

- Integrate Analytical model and Network representation code to split the model automatically
	- Use network representation to get model splits at different level (block-level, layer-level, and module-level)
	- Use analytical model to estimate the time for each layer/block/module and divide the model into splits (logically)
	- Use model generator to create different model splits
- Overlap CPU-offloading with computation to minimize cost and train larger models.
	- Improve the performance of model-parallelism by increasing the model size trainable on a single GPU.

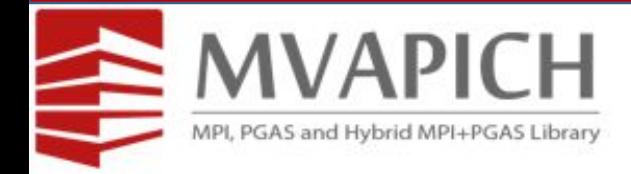

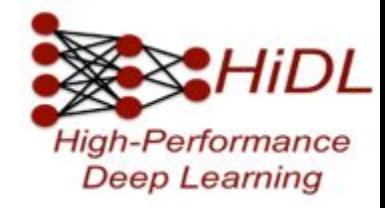

# **Thank You for Your Time and Attention!**

[Hamza.23@osu.edu](mailto:Hamza.23@osu.edu) [Alnaasan.1@osu.edu](mailto:Alnaasan.1@osu.edu) [Dong.760@osu.edu](mailto:Dong.760@osu.edu) [Jain.575@osu.edu](mailto:Jain.575@osu.edu)

# **CPU offloading with vgg19 on sky-k80**

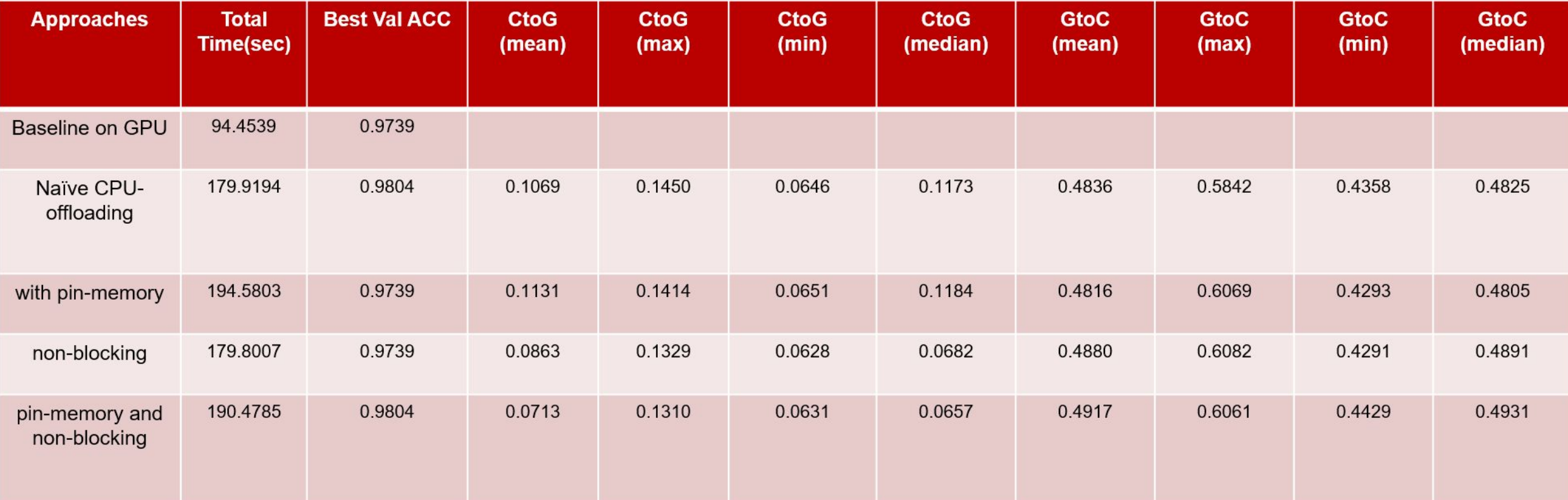

Table: CPU-offloading evaluation of vgg19 on RI2 sky-k80 (139,578,434 params in total)

# **CPU offloading with vgg19 on bdw-v100**

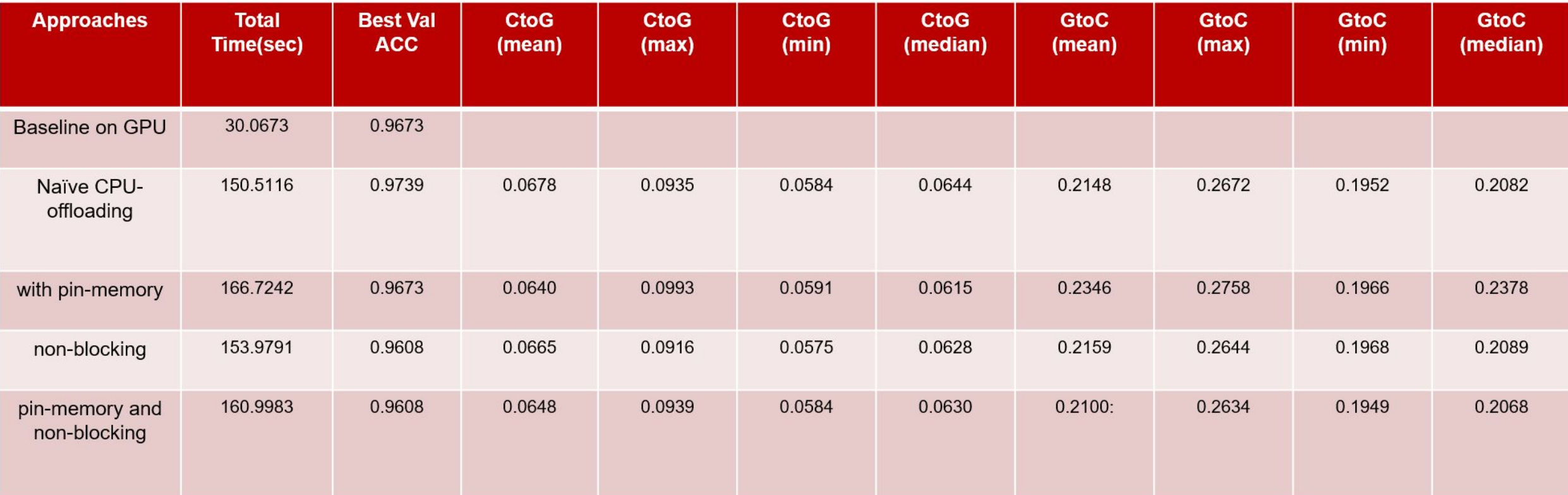

Table: CPU-offloading evaluation of vgg19 on RI2 bdw-v100 (139,578,434 params in total)

# **CPU offloading with AlexNet on bdw-v100**

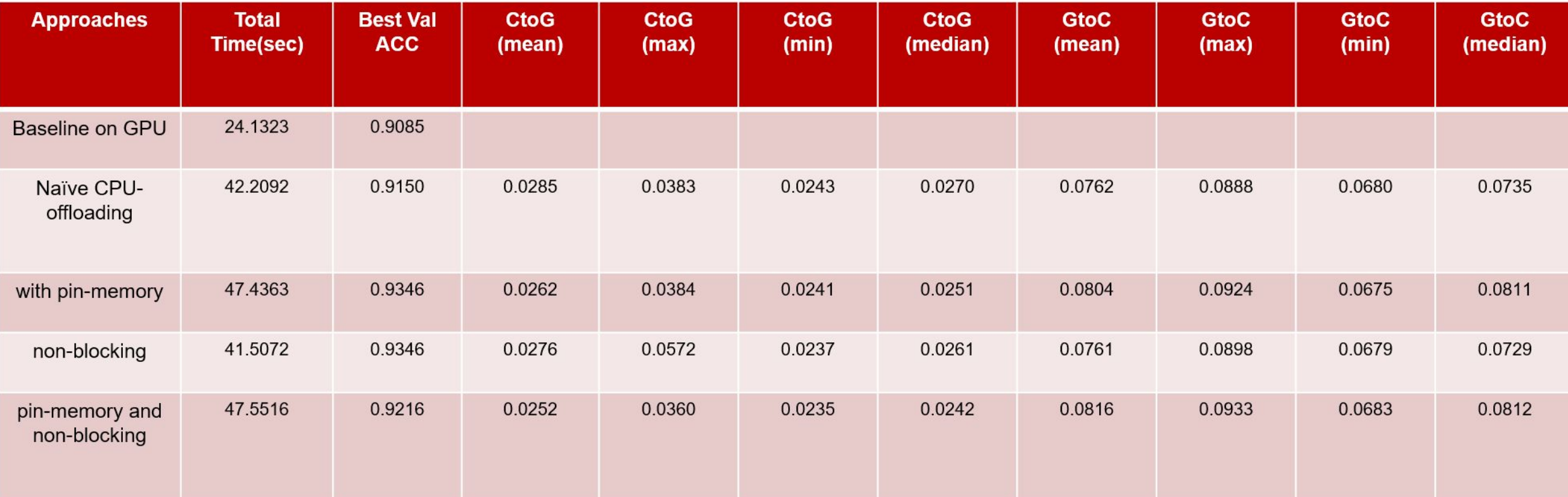

Table: CPU-offloading evaluation of AlexNet on RI2 bdw-v100(57,012,034 params in total)

# **CPU offloading with ResNet50 on bdw-v100**

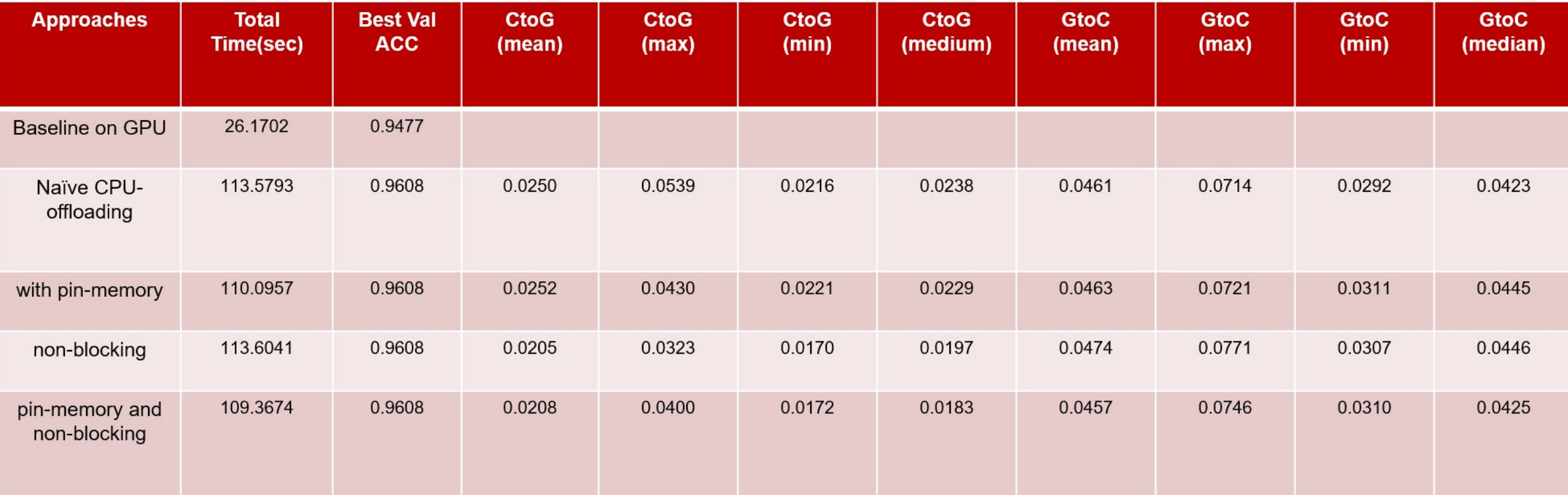

Table: CPU-offloading evaluation of ResNet50 on RI2 bdw-v100 (23,512,130 params in total)

# **CPU offloading with InceptionV3 on bdw-v100**

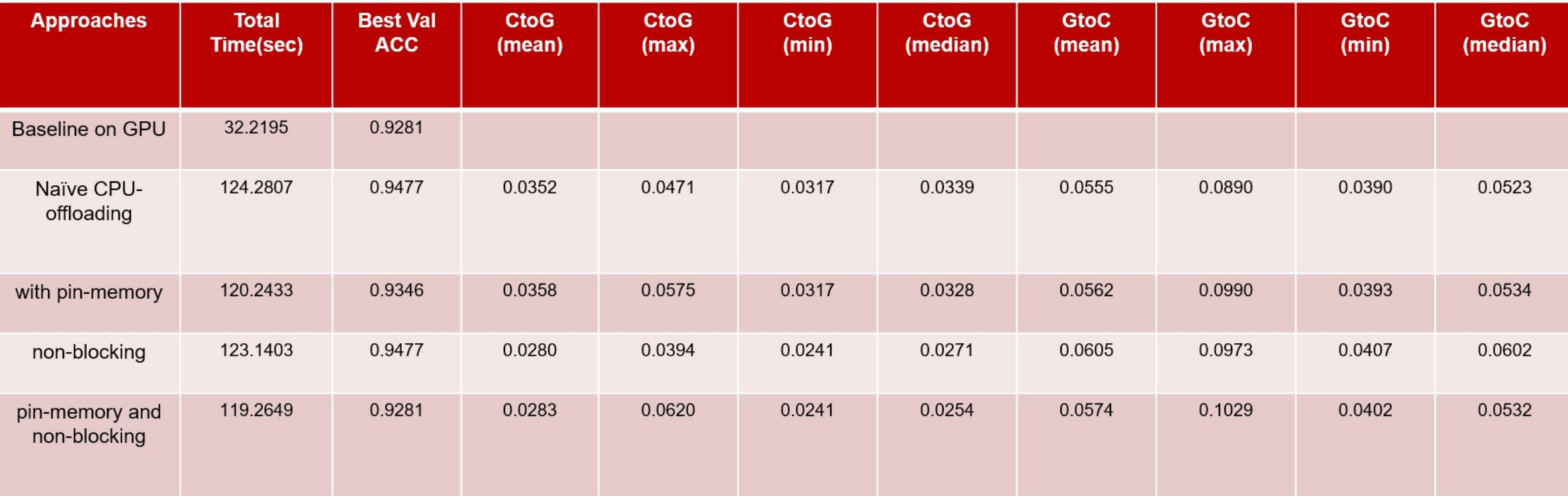

Table: CPU-offloading evaluation of InceptionV3 on RI2 bdw-v100 (24,348,900 params in total)